## **Chesapeake Bay Interpretive Buoy System: Information You Can Use**

## *Using the Data Graphing Tool at www.buoybay.noaa.gov*

The Chesapeake Bay Interpretive Buoy System (CBIBS) tracks weather, water conditions, and water quality at ten Bay locations. This information—available at www.buoybay.noaa.gov, 877-BUOY-BAY (877-286-9229), and via smartphone apps for iPhone and Android—can give you a snapshot of what's going on out on the Bay, updated every 10 minutes. But you can also dive deeper into the website to create graphs that can give you a look in trends in water temperature, salinity, dissolved oxygen and more. Here's how!

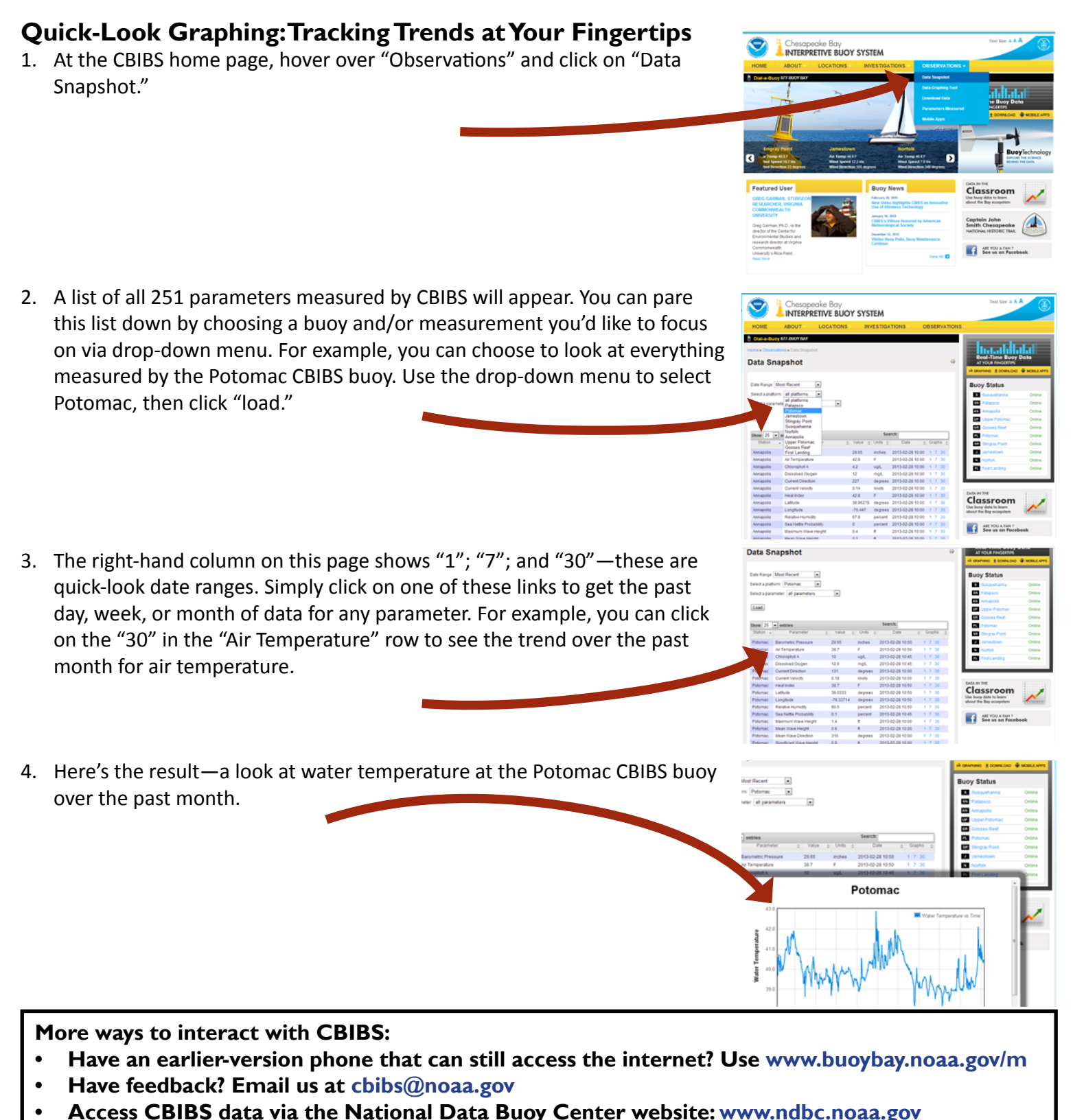

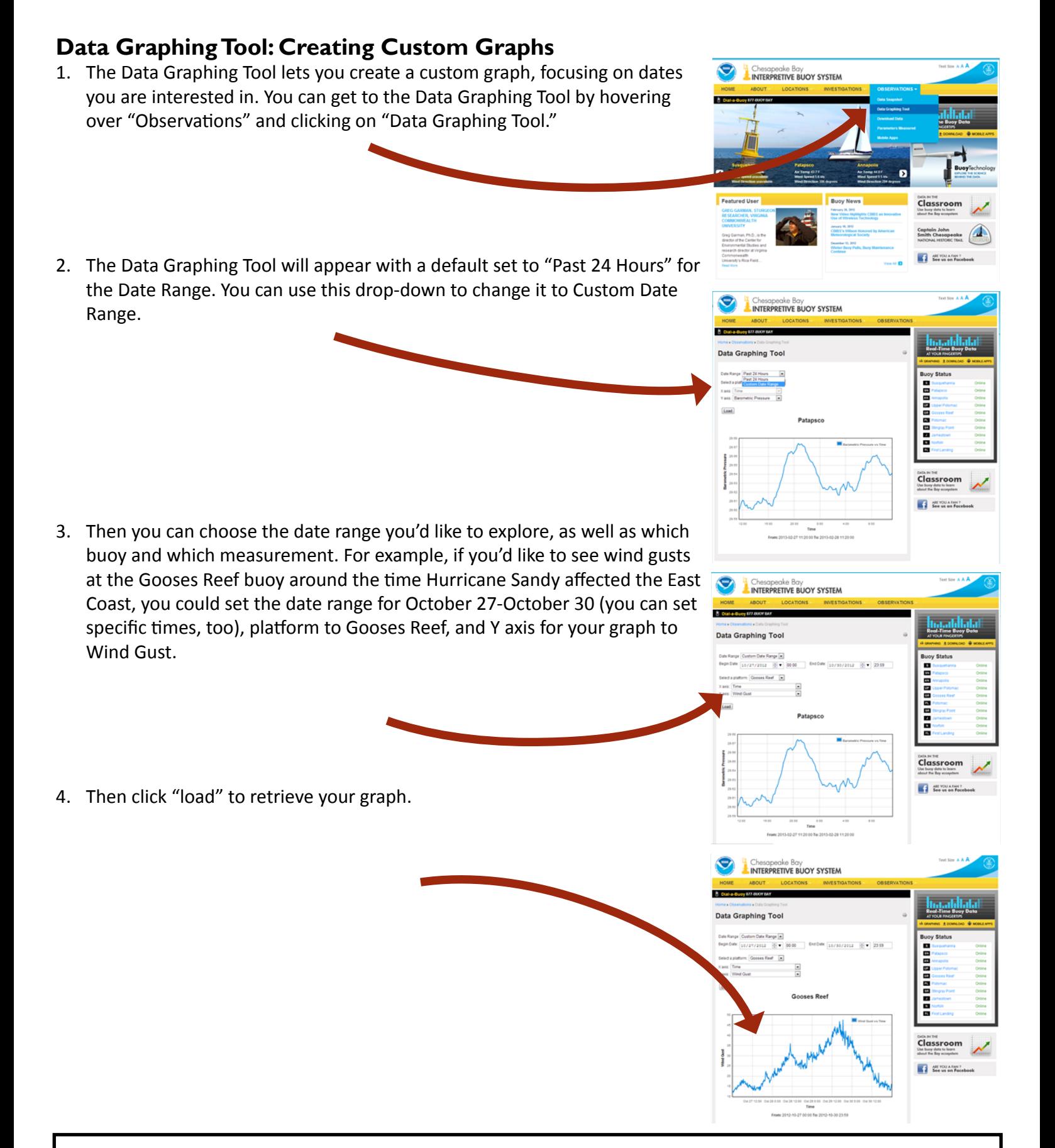

## **Want to go even more high-tech?**

- **Track CBIBS data via RSS feeds. Information is available on each buoy's individual page on how to link up via straight XML from the CBIBS server or via Google and Yahoo feedburners.**
- **• Data files generated every night by month/year for specific groups of variables are available at http://science.ncbo.noaa.gov/cbibsdata/**